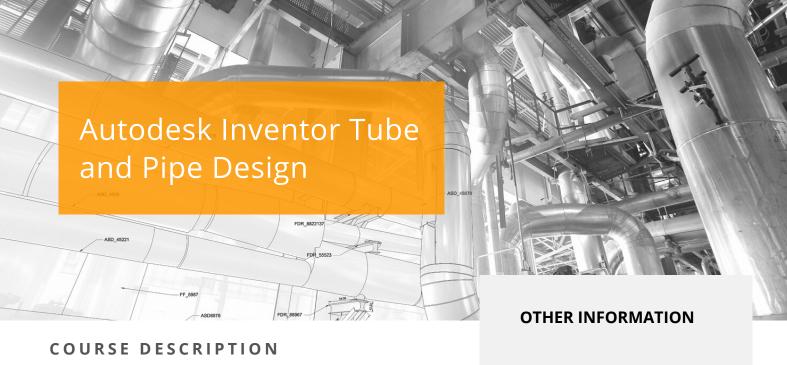

With specific tools to incorporate tube and pipe runs into digital prototypes, the Inventor Tube and Pipe environment provides rules-based routing tools that select the correct fittings and helps the pipe run to comply with standards for segment length, round-off increments and bend radius. Through a hands-on learning experience, you will acquire the knowledge needed to design routed elements, including tubing, piping and flexible hose.

## **COURSE MODULES**

- The Tube and Pipe Environment and why you would use it
- Set up Routes and Runs
- Place the Initial Fittings in your Tube and Pipe Design
- Create, Edit and Manage Routes
- Manage Content Libraries
- Publish Custom Content Libraries
- Create New Styles that use Custom Content
- Document Tube and Pipe Designs
- Export the 3D Design Data

## **Prerequisites**

This course is designed for experienced Inventor users.

## **Course Duration**

2 Days

## **Next Steps**

Autodesk Inventor Dynamic Simulation

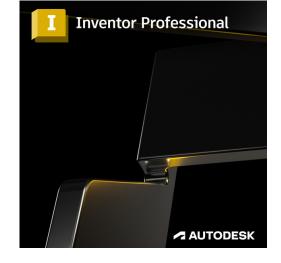

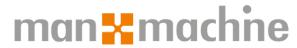

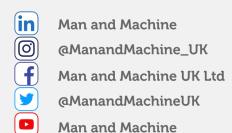